Министерство науки и высшего образования РФ далмность: врио ректора<br><sub>Дата подписания: 20.10.2022 09:3</sub>ФД БОУ ВО <mark>«Тверской государственный университет»</mark> Факультет иностранных языков и международной коммуникации <u>Нап</u>равление 45.03.02 «Лингвистика» Должность: врио ректора Уникальный программны**Фхан**сч 69e375c64f7e975d4e8830e7b4fcc2ad1bf35f08

> Методические рекомендации утверждены на заседании учебно-методического совета 19.09.2022, протокол № 1

# МЕТОДИЧЕСКИЕ РЕКОМЕНДАЦИИ ПО ОФОРМЛЕНИЮ НАУЧНО-ИССЛЕДОВАТЕЛЬСКОЙ РАБОТЫ ДЛЯ СТУДЕНТОВ БАКАЛАВРИАТА ФАКУЛЬТЕТА ИЯиМК

Авторы-составители: Е.Ю. Мягкова С.А. Колосов

## ОФОРМЛЕНИЕ НАУЧНО-ИССЛЕДОВАТЕЛЬСКОЙ РАБОТЫ (для студентов факультета ИЯ и МК)

Выпускная квалификационная работа по избранной научной проблематике является логическим продолжением курсовой работы, которая выполняется на 3-ем курсе.

Общий объём курсовой работы должен составлять 25–30 печатных страниц, общий объём выпускной квалификационной работы – 40–60 печатных страниц.

Общий объём работы считается от титульного листа и оглавления, в него входит список литературы, словарей и источников примеров, за исключением приложения.

Правильно оформленная научно-исследовательская работа должна содержать:

- титульный лист установленного образца;
- оглавление (должно ТОЧНО воспроизводить названия глав, разделов, подразделов и т.п.);
- введение;
- основную часть в совокупности глав, разделов, подразделов, выводов по главам;
- заключение;
- список литературы;
- список использованных словарей (при необходимости);
- список источников примеров (при необходимости);
- приложения (при необходимости).

### ОСНОВНЫЕ ПРАВИЛА ПОДГОТОВКИ И ОФОРМЛЕНИЯ

Форматирование страницы выполняется с помощью инструментов редактора Word. Все заданные в правилах параметры выбираются в меню «Шрифт» и «Абзац». При работе с таблицами и рисунками используются соответствующие разделы меню редактора («Конструктор», «Макет» и пр.).

НЕ ДОПУСКАЕТСЯ форматирование текста (отступ первой строки, расположение по центру или по правому краю и пр.) клавишей «Пробел».

НЕ ДОПУСКАЕТСЯ автоматическая расстановка переносов.

ВАЖНО установить параметры форматирования текста ДО начала работы. Установленные в Word по умолчанию значения нужных параметров НЕ СООТВЕТСТВУЮТ российской традиции оформления текста.

- 1. Текст должен быть набран в редакторе MS Word.
- 2. Основной шрифт Times New Roman, размер 14 pt. В таблицах, а также в вынесенных в отдельный абзац цитатах и примерах, размер шрифта – 12 pt.
- 3. Параметры страницы: формат А 4 [210x297], поля: левое 3 см, правое 1 см, верхнее – 2 см, нижнее – 2 см. Ориентация страницы – книжная.
- 4. Междустрочный интервал 1,5 (полуторный). В таблицах, а также в вынесенных в отдельный абзац цитатах и примерах междустрочный интервал – одинарный. ВАЖНО: в меню «Абзац» убрать интервалы «до» и «после» абзаца. НО: перед таблицами, отдельно вынесенными большими цитатами и отдельными абзацами с примерами в меню «Абзац» для интервала после абзаца поставить значение 6 пт.
- 5. Отступ первой строки 1,25. В заголовках, названиях разделов, названиях рисунков и пр., расположенных по центру страницы, ОТСТУП ПЕРВОЙ СТРОКИ УБИРАЕТСЯ.
- 6. Выравнивание текста «по ширине», заголовки, названия рисунков и пр. «по центру» (не забыть снять отступ первой строки!). Названия ТАБЛИЦ располагаются НАД ними (в строке названия нужно выставить «интервал после абзаца» – 6), названия РИСУНКОВ – ПОД ними (в строке названия нужно выставить «интервал до абзаца» – 6).
- 7. В оглавлении, таблицах, рисунках, названиях глав, параграфов из двух и более строк рекомендуется переход на ОДИНАРНЫЙ интервал. Перенос названия на следующую строку делается ПО СМЫСЛОВЫМ ГРУППАМ.
- 8. В названиях глав, параграфов, разделов, таблиц и рисунков ТОЧКА НЕ СТАВИТСЯ.
- 9. Введение, главы, заключение, список литературы, приложения начинаются с новой страницы (можно воспользоваться меню «Абзац», вторая закладка).
- 10. Нумерация страниц в работе сквозная: все страницы, включая иллюстрации и приложения, нумеруются по порядку от титульного листа до последней страницы. Первой страницей считается титульный лист, на нём цифра 1 не ставится (в меню «Колонтитул» выбирается опция «особый колонтитул для первой страницы»). На второй странице работы ставится порядковый номер 2. Номера страниц располагаются в середине нижнего поля страницы. Шрифт – Times New Roman, 14.
- 11. Титульный лист оформляется по шаблону (образцу см. Приложение 1).
- 12. За титульным листом следует ОГЛАВЛЕНИЕ, которое оформляется по образцу (см. Приложение 2).
- 13. В конце работы отдельным разделом строго в соответствии с приведёнными образцами оформляется СПИСОК ЛИТЕРАТУРЫ, словарей и источников примеров. Списки оформляются в алфавитном порядке, сначала сведения о литературе на русском языке, затем на иностранных языках. Список оформляется по образцу (см. Приложение). Список упорядочивается по внешнему и внутреннему алфавиту (сначала на русском языке).

**Структура списка**: список литературы, список использованных словарей, список источников примеров.

14. В тексте работы даются ССЫЛКИ на книги, статьи, словари и пр. Они даются в квадратных скобках, где указывается фамилия автора без инициалов и без последующей запятой, далее следует год издания источника и через двоеточие и пробел – номер страницы (страниц).

Например: [Розен 2000: 56] или [Сапожникова 2005: 128–130]. В ссылке может содержаться указание на несколько авторов. Их фамилии располагаются в алфавитном порядке (сначала отечественные, затем иностранные). Например: [Лихачев 1998: 8; Филичева 2003: 84–89; Eggers 1992: 151, 152; Greenfield 2015: 240]. В случае отсутствия прямого цитирования указание на страницу источника может опускаться. Например: [Макаров 2003; Jackson, Eye 2018; Selting 1998]. Работы одного автора одного года издания снабжаются индексами а, б и т.д. Например: [Розен 2000а: 48; Мягкова 2019в]. В случае разрыва цитаты ставится многоточие, заключенное в угловые скобки: <…>. Указание обратиться к ссылке оформляется круглыми скобками. Например: (см. [Палкова 2005: 3]). Ссылки на цитаты из Интернета оформляются без указания года и страниц издания: [Lee URL; Schmidt URL].

- 15. Повторное цитирование источника на странице отражается в тексте следующим образом: [цит. раб.: 3]. При совпадении страниц цитируемого источника: [там же].
- 16. Ссылки на источники примеров даются в круглых скобках и могут содержать только два параметра: инициалы и фамилию автора произведения и его название. Если возможно, указывается номер страницы заимствованного примера. Например: (F. Dürrenmatt. Das Versprechen, 61).

# ВАЖНЫЕ ДОПОЛНЕНИЯ

- 1. Расположенные по центру заголовки, занимающие более одной строки, переносятся на другую строку ПО СМЫСЛОВЫМ ГРУППАМ!
- 2. При переносе названия НЕЛЬЗЯ отрывать предлог от слова, к которому он относится или определение от определяемого существительного; переносить по частям слова с дефисами; разделять годы, обозначающие период с … по …; оставлять инициалы имени и отчества и переносить фамилию.
- 3. НЕЛЬЗЯ заменять тире дефисом при перечислениях годов (1998–2000) или страниц (с. 30–32).
- 4. Рекомендуется использовать букву «ё» там, где она требуется.
- 5. Не рекомендуется пользоваться канцеляризмами типа *вышеназванный*.
- 6. Следует избегать повторов, особенно слова *данный*.
- 7. НЕЛЬЗЯ начинать предложение со слова *также* в значении «кроме того»

# СПОСОБЫ ВЫДЕЛЕНИЯ ЧАСТИ ТЕКСТА

- При необходимости части текста (отдельные слова, словосочетания и пр.) выделяются особым шрифтом или оформлением шрифта.
- Способы выделения части текста:
	- расположение на странице (отдельной строкой слева, по центру или справа);
	- особый шрифт (полужирный, курсив, полужирный курсив, разреженный шрифт, уплотнённый шрифт);
	- заглавные буквы.
- Одновременно можно использовать не более двух способов выделения части текста (например, полужирный шрифт + курсив; расположение по центру + полужирный шрифт; расположение по центру + заглавные буквы).
- При выделении частей текста необходимо соблюдать принятые в научном обиходе способы выделения текста. Например, традицию выделять лексемы *курсивом* (а их значения заключать в кавычки), при описании экспериментальных работ – выделять стимулы ЗАГЛАВНЫМИ буквами, а ассоциации давать строчными буквами и пр.

Далее в ПРИЛОЖЕНИЯХ приводятся шаблоны (образцы) оформления титульного листа (ПРИЛОЖЕНИЕ 1), оглавления (ПРИЛОЖЕНИЕ 2) и списка литературы (ПРИЛОЖЕНИЕ 4), а также даются советы по оформлению нумерованных списков (ПРИЛОЖЕНИЕ 5) и объёмных примеров и цитат (ПРИЛОЖЕНИЕ 6).

#### **ПРИЛОЖЕНИЯ**

## ОБРАЗЦЫ РАЗДЕЛОВ НАУЧНО-ИССЛЕДОВАТЕЛЬСКОЙ РАБОТЫ

### ПРИЛОЖЕНИЕ 1. **ТИТУЛЬНЫЙ ЛИСТ**

В шаблонах ТИТУЛЬНОГО ЛИСТА некоторые части выделены КРАСНЫМ цветом, это значит, что из отмеченных сведений нужно выбрать ТОЛЬКО те, которые нужны в данном случае.

Слово ТЕМА нужно заменить названием работы. Обратите внимание, что название работы набирается ЗАГЛАВНЫМИ БУКВАМИ, *без кавычек*!

При пользовании образцом нужно обратить внимание на то, каким шрифтом, регистром и способом выделения текста он набран, и соблюдать междустрочные интервалы, особенно в «шапке».

Слова *курсовая* и *выпускная квалификационная* работа набраны строчными буквами, так должно быть и на титульном листе.

Слово *тема* в образце набрано заглавными буквами, это значит, что на титульном листе название темы должно быть набрано заглавными буквами. Слово *тема* нужно УБРАТЬ.

Фамилия, имя и отчество студента и научного руководителя приводятся полностью. Внизу страницы указывается год представления работы.

Министерство науки и высшего образования РФ ФГБОУ ВО «Тверской государственный университет» Факультет иностранных языков и международной коммуникации Направление 45.03.02 «Лингвистика» Профиль «Перевод и переводоведение» / Профиль «Теория и методика преподавания иностранных языков и культур»

Курсовая работа

### ТЕМА

Фамилия, имя, отчество студент(ка) \_\_ группы

Научный руководитель: ученая степень, звание, Фамилия, имя, отчество

Тверь 20\_\_

Министерство науки и высшего образования РФ ФГБОУ ВО «Тверской государственный университет» Факультет иностранных языков и международной коммуникации Направление 45.03.02 «Лингвистика» Профиль «Перевод и переводоведение» / Профиль «Теория и методика преподавания иностранных языков и культур»

Выпускная квалификационная работа

### ТЕМА

Фамилия, имя, отчество студент(ка) группы

Научный руководитель: ученая степень, звание, Фамилия, имя, отчество

Допущен (а) к защите:

Руководитель ООП:

*подпись, дата*

\_\_\_\_\_\_\_\_\_\_\_\_\_\_\_\_\_\_\_\_\_\_\_\_\_

Зав. кафедрой:

*подпись, дата*

\_\_\_\_\_\_\_\_\_\_\_\_\_\_\_\_\_\_\_\_\_\_\_\_

Тверь 20\_\_

В образце ОГЛАВЛЕНИЯ нужно обратить внимание на расположение названий разделов по отношению к левому краю.

Нельзя пользоваться автоматическим оглавлением, необходимо создать своё, поместив его в таблицу со скрытыми границами. Это избавит автора от страданий с исправлением перекосов и выравниванием номеров страниц. Можно просто скопировать таблицу из образца и заполнить её в соответствии со своими нуждами.

ВАЖНО: глава не может состоять из одного параграфа, а в параграфе не может быть одного подпункта. Например, если есть раздел 2.1, то должен быть как минимум раздел 2.2.

Если название раздела (параграфа или подпункта) не умещается на одной строке, его нужно перенести. Такие переносы делаются принудительно (клавишей Enter), по смысловым группам. Каждая следующая строка начинается под ПЕРВОЙ БУКВОЙ предыдущей сроки, а не под цифрами!

Далее приводятся два варианта образца: с видимыми границами таблицы и со скрытыми.

# ОГЛАВЛЕНИЕ

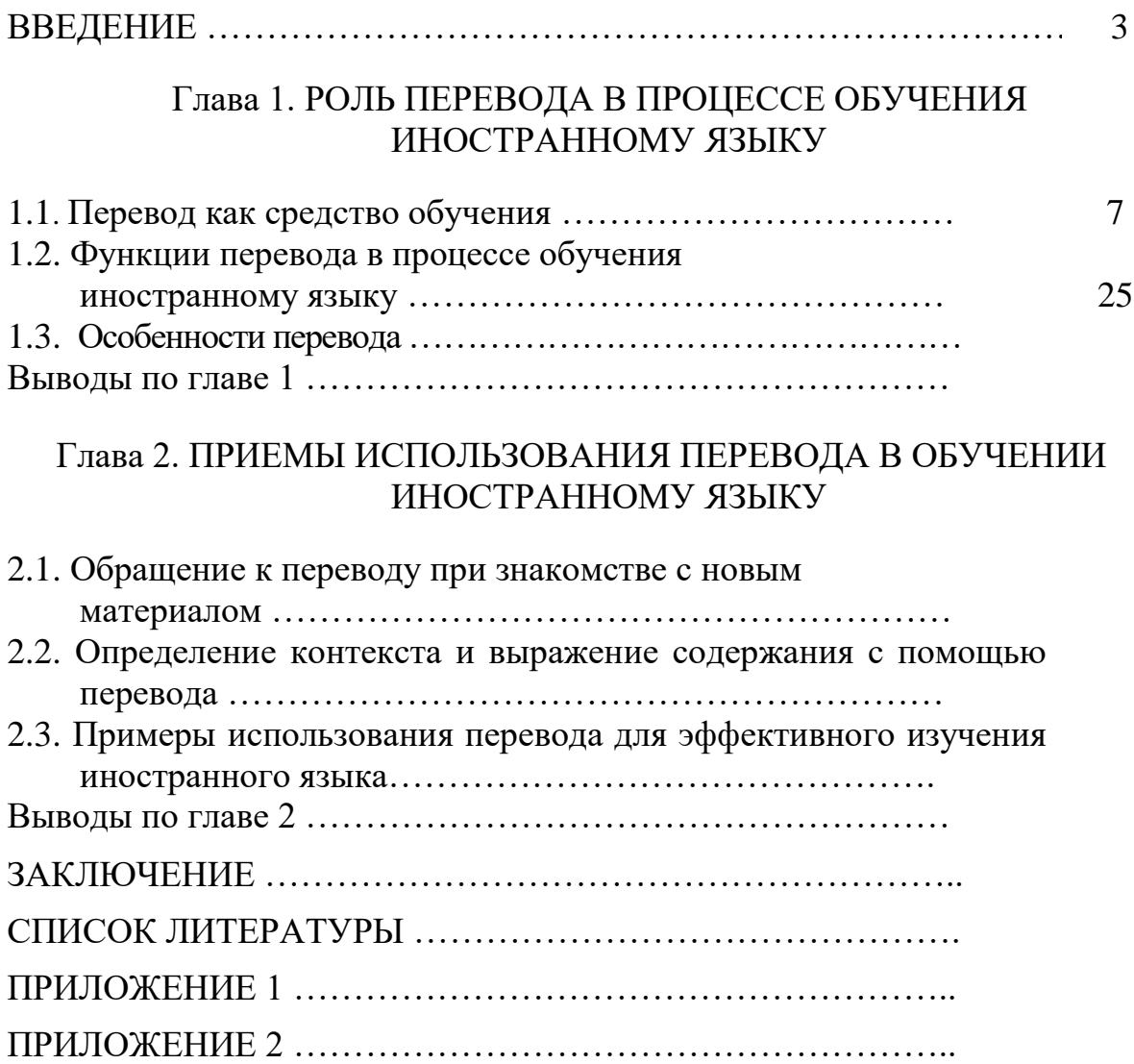

# ОГЛАВЛЕНИЕ

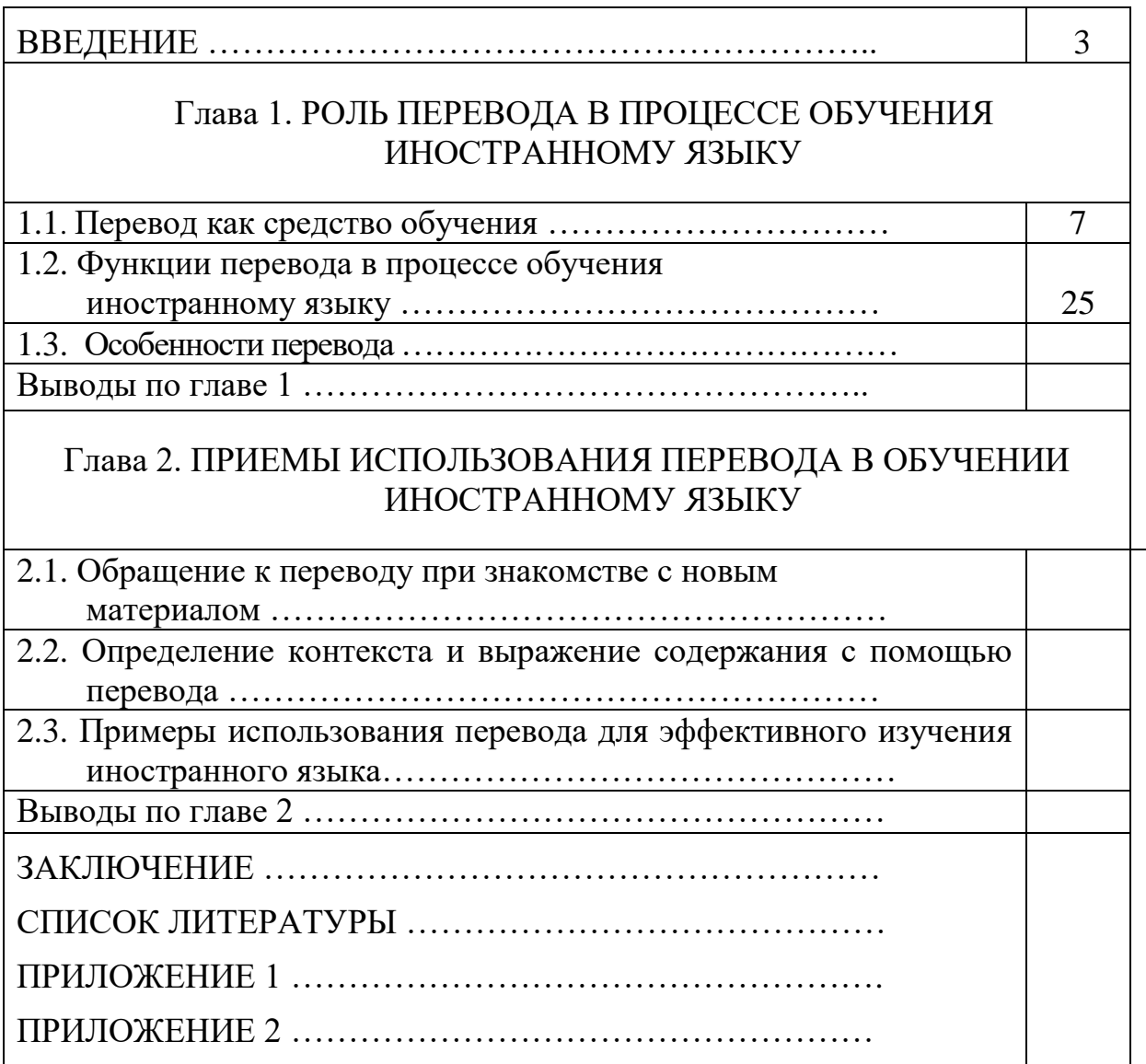

### ПРИЛОЖЕНИЕ 3. ВВЕДЕНИЕ

ВВЕДЕНИЕ к исследовательской работе должно включать следующие структурные элементы.

- Тема работы и её актуальность
- Объект и предмет исследования
- Теоретические основы исследования
- Цель и задачи работы
- Рабочая гипотеза (по желанию)
- Материал для исследования
- Метолы исследования
- Теоретическая и практическая значимость
- Новизна
- Структура работы

Введение не должно быть длинным, рекомендуемый объём - $2 - 3$ страницы.

Актуальность работы не может быть обоснована тем, что до настоящего момента данной темой никто не занимался (тогда возникает вопрос: может быть, это потому, что этим заниматься и не нужно?). Обоснование актуальности должно быть содержательным, то есть описывать реальную причину выбора темы, связанную с возникновением какой-либо проблемы, решить которую необходимо для каких-то (теоретических или практических) нелей.

При описании объекта и предмета исследования необходимо принимать во внимание, что, как правило, предмет исследования всегда «зашифрован» (или прямо назван) в названии работы. Научные публикации и тексты художественных произведений не могут быть предметом исследования, если это не указано в названии работы (например, «Научная статья как способ описания ...»). Во всех остальных случаях книги и статьи являются источником информации и/или материалом исследования.

Цель и задачи работы определяются в соответствии с объектом и предметом исследования.

Рабочая гипотеза НИКОГДА не ДОКАЗЫВАЕТСЯ, её можно либо подтвердить, либо опровергнуть.

Материал исследования, как правило, тоже «зашифрован» в названии работы - это те тексты, книги, словари и пр., из которых отбирается «продукт» для приготовления «блюда». Это те физические элементы, которые подвергаются анализу.

Методы исследования определяются в первую очередь общим направлением поиска (научной парадигмой). Необходимо соблюдать выбранного метода/методов/методик соответствие целям  $\mathbf{M}$ задачам исслелования.

# ПРИЛОЖЕНИЕ 4. **СПИСОК ЛИТЕРАТУРЫ**

Образцы оформления СПИСКА ЛИТЕРАТУРЫ максимально учитывают требования имеющихся ГОСТов, но модифицированы в соответствии с традициями факультета ИЯиМК. Запомнить правила оформления разных видов изданий практически невозможно, поэтому следует очень внимательно копировать образцы, обращая особое внимание на пробелы и знаки препинания. Не следует добавлять лишние сведения.

- В список литературы включаются ТОЛЬКО работы, ссылки на которые даются в тексте. ВСЕ работы, приведённые в списке, должны быть упомянуты в тексте.
- ОБЯЗАТЕЛЬНО наличие публикаций последних лет и электронных источников.
- Список упорядочивается по внешнему и внутреннему алфавиту (сначала на русском языке).
- Описание разных видов публикаций должно соответствовать предъявляемым требованиям и представленным образцам.
- Особое внимание следует обратить на знаки препинания и пробелы.
- ОБЯЗАТЕЛЬНО указание количества страниц в книге или номера страниц части книги (с … по …), за исключением описания многотомных изданий.
- Список может быть пронумерованным или непронумерованным.

# ОБРАЗЦЫ ОФОРМЛЕНИЯ ЛИТЕРАТУРЫ

Книги одного или двух авторов

- Розен Е.В. На пороге XXI века. Новые слова и словосочетания в немецком языке. М.: Менеджер, 2000. 192 с.
- Greenfield S. Mind Change: How Digital Technologies are Leaving their Mark on our Brains. NY: Random House, 2015. 349 pp.
- Pottier B. Théorie et analyse en linguistique. Paris: Hachette, 1987. 224 p.
- Zalevskaya A.A. Interfacial Theory of Word Meaning: A Psycholinguistic Approach. London: IASHE, 2014. 180 p.

Книги трёх авторов

- Амирова Т.А. и др. История языкознания: учеб. пособие для студ. высш. учеб. заведений / Т.А. Амирова, Б.А. Ольховиков, Ю.В. Рождественский. М.: Издательский центр «Академия», 2003. 672 с.
- Cölfen E. u.a. Linguistik im Internet / E. Gölfen, H. Gölfen, U. Schmitz. Opladen: Westdeutscher Verlag GmbH, 1997. 278 S.
- McRae K. et al. Semantic feature production norms for a large set of kiving and nonliving things / K. McRae, G. Cree, M. Seidenberg, C. McNorman //

Behavior Research Methods, Instruments and Computers. 2005. Vol. 37(4). Pp. 547–559.

Многотомные издания в целом

- Радченко О.А. Язык как миросозерцание. Лингвофилософская концепция неогумбольдтианства. М.: Метатекст, 1997. Т. 1–2.
- Eggers H. Deutsche Sprachgeschichte. Reinbek bei Hamburg: Rowohlt Taschenbuchverlag GmbH, 1986. Bd. 1–2.

Том многотомного издания

• Радченко О.А. Язык как миросозерцание. Лингвофилософская концепция неогумбольдтианства. М.: Метатекст, 1997. Т. 1. 308 с.

Статьи и другие материалы из книг

• Ицкович В.А., Шварцкопф Б.С. Знаки препинания как реплики диалога // Современная русская пунктуация. М.: Наука, 1979. С.141–158.

Статья из журнала

- Солнцев В.В. Языкознание на пороге XXI века // Вопросы филологии. 1999. № 1. С. 5–15.
- Baumann K. Entwicklungen beim Gebrauch von Anglizismen in Werbetexten aus Ost- und Westdeutschland // DaF. 2002. Heft 3. S.138–143.
- Ullman M.T. The Declarative / Procedural Model of Lexicon and Grammar // Journal of Psycholinguistic Research. 2001. Vol. 30. № 1. Pp. 37–69.

Статья из газеты

• Krischke W. Wir sind eure Sprache. Aktuelle Jugendsprache und wie sie konstruiert wird // Frankfurter Allgemeine Zeitung. 1998. 2. Dezember.

Статья из сборника трудов, ученых записок

• Федотова М.Е. Словообразовательные игры Фердинанда Шматца в романе «Portie-risch» // Слово в динамике: сб. науч. тр. Тверь: Твер. гос. ун-т, 2005. Вып. 4. С.148–160.

Статья из материалов конференций, семинаров

- Самуйлова Л.В. Немецкая грамматика эпохи «вторичной устности» // Германистика: состояние и перспективы развития: материалы междунар. конф. 24–25 мая 2004 г. М., 2005. С.174–183.
- Зинченко В.П. Возможны ли целостные представления о мышлении? // Психологическая наука и образование. 2001. № 2. С. 96–103.

Диссертация

- Туркова-Зарайская М.О. Особенности понимания библеизмов современными носителями языка: дис. … канд. филол. наук. Тверь, 2002. 202 с.
- Буркитбаева Г.Г. Деловой дискурс: онтология, интеракция и жанры: дис. … докт. филол. наук. Алматы, 2005. 321 с.

### Автореферат диссертации

- Горшунов Ю.В. Прагматика аббревиатуры: автореф. дис. … докт. филол. наук. М., 2000. 32 с.
- Палкова А.В. Лексический ресурс носителей немецкого языка пользователей Интернета: автореф. дис. ... канд. филол. наук. М., 2005. 22 с.

### Учебники, учебные пособия

- Кострова О.А. Экспрессивный синтаксис современного немецкого языка: учеб. пособие. М.: Изд-во «Флинта», 2004. 240 с.
- Залевская А.А. Введение в психолингвистику: учебник. 2-е изд., испр. и доп. М.: Российск. гос. гуманит. ун-т, 2007. 560 с.
- Helbig G., Buscha J. Deutsche Grammatik: Ein Handbuch für den Ausländerunterricht. Leipzig, Berlin, München, Wien, Zürich, New York: Langenscheidt Verlag Enzyklopädie, 1996. 737 S.

### Словари

- Лингвистический энциклопедический словарь / гл. ред. В.Н. Ярцева. М.: Сов. энциклопедия, 1990. 682 с.
- Duden Deutsches Universalwörterbuch / Hrsg. G. Drosdowski. Mannheim, Leipzig, Wien, Zürich: Dudenverlag, 1989. 1816 S.

### Источники на электронных носителях и в интернете

- CD-ROM: Всемирная история в лицах: В 12 дисках: CD-ROM Windows / РАН Рос. Акад. образования. М.: НТЦ «Прогресс»; Знание, [1996–7].
- ИНТЕРНЕТ-ИСТОЧНИКИ описываются с обозначением полного адреса Интернет-страницы – источника цитаты. В скобках должны быть указаны день, месяц и год извлечения информации.

Ulrich A. Ein Workshop zur Didaktik des Chinesischen, 1991. URL: http://www.fask.unimainz.de/inst/chinesisch/ chun8\_dok4.html (дата обращения: 20.05.2005).

## ПРИЛОЖЕНИЕ 5. ОФОРМЛЕНИЕ НУМЕРОВАННОГО СПИСКА

B. исследовательской работе часто возникает необходимость перечисления, например, задач исследования, его этапов, точек зрения и пр. В таком случае особые трудности представляет расстановка знаков препинания. Далее приводятся советы по оформлению таких перечислений (синим цветом даются примеры оформления).

Часть текста, которая включает вводную фразу, за которой следуют другие, разделённые какими-либо маркерами (цифрами, точками, чёрточками и пр.), называется «список». Правила оформления списка очень жёсткие. По большому счёту есть только два варианта.

Двоеточие означает, что дальше разъясняется то, что было сказано перед двоеточием; значит, мысль продолжается. Точка означает, что мысль закончилась. Заглавная буква означает, что начинается новая мысль. Так что, рассуждая логически, мы никогда не начнём фразу с большой буквы после двоеточия.

Для достижения указанной цели в работе решаются следующие исследовательские задачи:

- 1) определение понятия и сущности либерализма;
- 2) выявление основных направлений эволюции либерализма в современной России и демонстрация его идейных истоков;
- 3) определение места и роли либерализма в общественно-политическом дискурсе;
- 4) исследование роли и значения либерализма в структуре модернизационного цикла трансформации российского общества.

Обратите внимание, что в конце вводной фразы стоит двоеточие, а каждый пункт (после цифры, бол-пойнта или любого другого маркера) начинается с маленькой буквы и заканчивается точкой с запятой; в конце последнего пункта стоит точка.

Если вводная фраза заканчивается точкой, список оформляется подругому.

Для достижения указанной цели в работе решаются следующие исслеловательские залачи.

- 1. Определение понятия и сущности либерализма.
- 2. Выявление основных направлений эволюции либерализма в современной России и демонстрация его идейных истоков.
- 3. Определение места и роли либерализма в общественно-политическом дискурсе.
- 4. Исследование роли и значения либерализма в структуре модернизационного цикла трансформации российского общества.

Вместо цифр могли бы стоять любые другие маркеры, но идея всегда одна: знаки препинания используются правильно, т.е. в соответствии со своим значением и назначением.

### ПРИЛОЖЕНИЕ 6. ОФОРМЛЕНИЕ ПРИМЕРОВ И ЦИТАТ

Для оформления примеров и цитат существуют следующие правила (образцы оформления выделены синими цветом).

1. Примеры слов (лексем) в самом тексте выделяются курсивом, значения слов заключаются в кавычки.

Среди слов, образованных усечением (усечение дается в косых скобках) конца слова, больше всего слов на  $\text{-}o$  (éditorial – édito «редакционная статья, передовица»), хотя есть слова и с другими конечными гласными: ampli/ficateur/, géné/ral/, sana/torium/, docu/mentaire/, prin/cipal/, pneu/matique/. Отсекается не только последний (или последние) слог, но и первый: /con/servatoire.

2. При описании процедуры и результатов ассоциативных экспериментов слова-стимулы выделяются заглавными буквами, а слова-реакции курсивом.

К реакциям на слово ПРИКОЛ добавились современные рофл, лол, пранк.

3. Объёмные примеры в тексте можно выделить курсивом.

На следующей странице переводчик неверно определил управление: "waiting for impossible criminals with golden heads and the charm of reality in their hearts who sang sweet blues to Alcatraz" - «ожидая явления немыслимых уголовников с золотыми главами и шармом реальности в сердце, наполненном нежными блюзами Алькатраса».

Или вынести более мелким шрифтом отдельным абзацем.

На следующей странице переводчик неверно определил управление:

"waiting for impossible criminals with golden heads and the charm of reality in their hearts who sang sweet blues to Alcatraz" - «ожидая явления немыслимых уголовников с золотыми главами и шармом реальности в сердце, наполненном нежными блюзами Алькатраса».

4. Объёмные цитаты выносятся отдельным абзацем и выделяются 12-м кеглем. Этот абзац сдвигается вправо (отступ слева 1,25). В таком случае сама цитата не заключается в кавычки.

Проблема функциональной неграмотности, конечно, не нова. В своё время Э.В. Ильенков писал:

В педагогике существует больная и, если вдуматься, странная проблема, формулируемая обыкновенно как проблема «применения знаний в жизни, в практике». Факт есть факт - то и дело оказывается, что выпускник школы (как средней, так и высшей) становится в тупик перед задачей, возникающей перед ним вне стен школы, не умея знание «применить». ... Между тем, ... сама проблема ... возникает лишь потому, что «знание» задано человеку в неадекватной форме, или, говоря грубее, представляет собой не действительное знание, а всего-навсего

похожий на него суррогат … В самом деле, знание в точном смысле этого слова есть всегда знание *предмета*. *Определенного* предмета, ибо невозможно знать «вообще», не зная определенной *системы* явлений, будь то явления химического, психического или иного ряда ([Ильенков 1991: 384], курсив автора).

5. Если внутри цитаты есть кавычки, то сама цитата заключается в кавычки-«галочки», а внутренние кавычки заменяются на "двойные запятые".

Ю.А. Сорокин говорил о необходимости «представить в компактной и убедительной форме "грамматику говорящего" (она не написана до сих пор, хотя задача – сверхзаманчивая)» [Сорокин 2007: 8].